# Introduction to LDAP and Directory Services

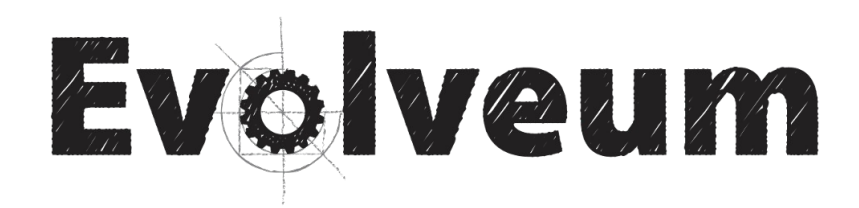

Radovan Semančík Open Source Weekend, April 2016

# **Radovan Semančík**

#### **Current:**

Software Architect at Evolveum

Architect of Evolveum midPoint

Contributor to ConnId and Apache Directory API

#### **Past:**

Sun LDAP and IDM deployments (early 2000s) OpenIDM v1, OpenICF Many software architecture and security projects

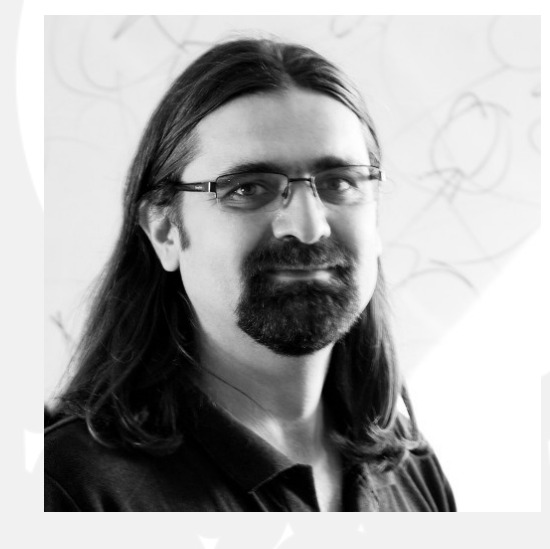

Evo veu

# **Directory Service**

A structured repository of information on people and resources within an organisation, facilitating management and communication.

*The Free On-Line Dictionary of Computing*

FV6

● **"Database" usually containing data about:** People (users, employees, customers, ...) Groups of people (access control groups, roles, ...) Devices (servers, network elements, ...) Configuration data

### **Directory Service Architecture**

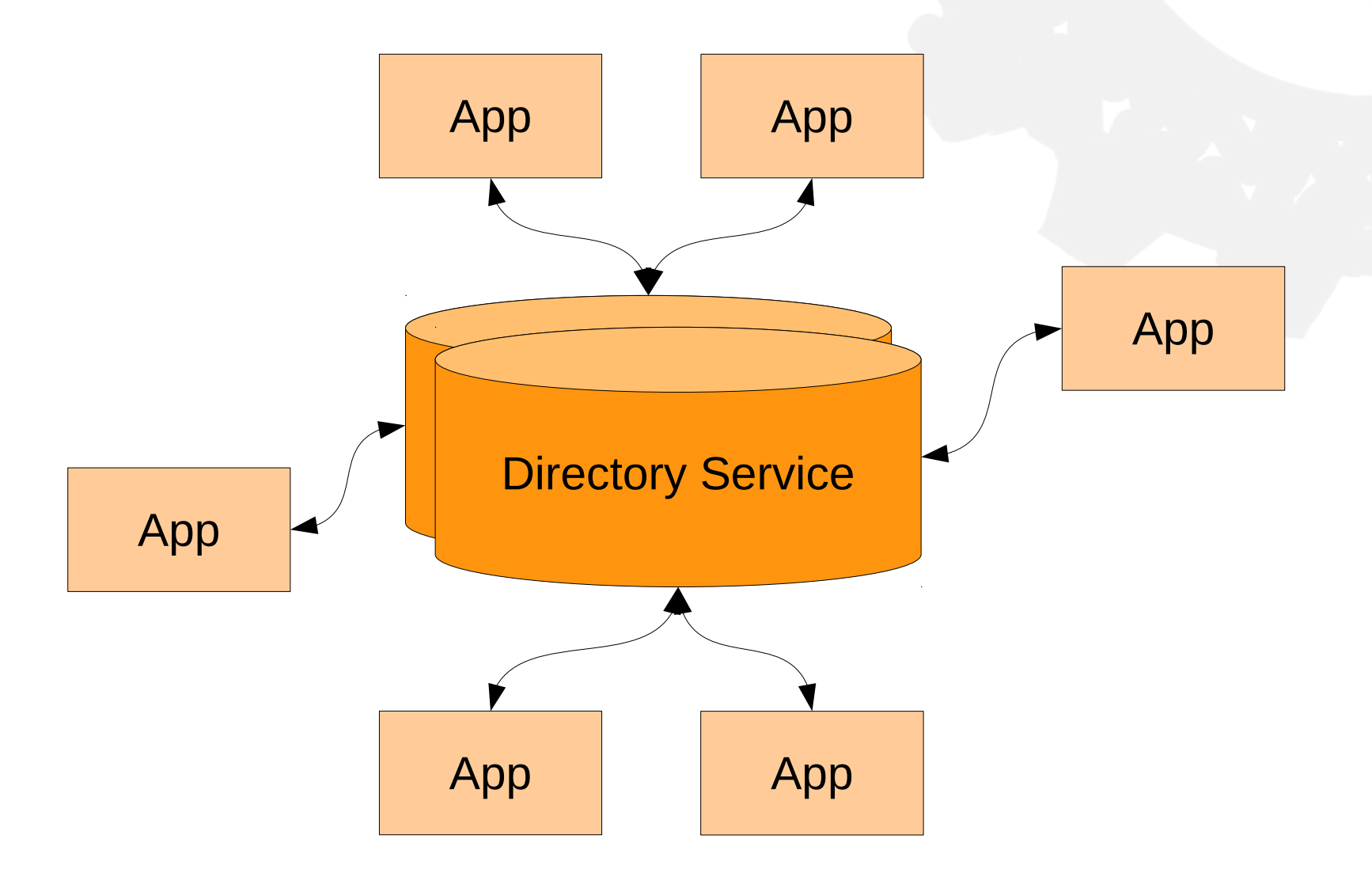

Copyright © 2005-2016 nLight, s.r.o., Evolveum, s.r.o. May be distributed under the terms of CC-BY-ND.

#### Evolveum

# **Directory Service Features**

#### ● **Shared database**

Standard protocol (RFC 4511)

Standardized schema

LDAP = NoSQL before it was cool

inetOrgPerson (RFC 2798), posixAccount (RFC 3207), ...

#### ● **Lightweight**

No locking, easy to replicate Low overhead, high performance

#### ● **Fast reads, slow writes** Ideal for "configuration" data

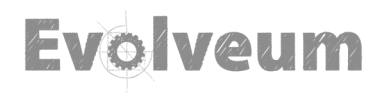

# **Directory Service Evolution**

#### ● **X.500**

Origin: 1988 CCITT (now ITU-*T*) as support for X.400 Global directory service (similar to DNS) Very complex (DAP over OSI protocol stack)

#### $\cdot$  **LDAP<sup>(\*</sup>**

Simplified version of X.500 (DAP)

Origin: 1995 IETF (RFC 1777)

Currently LDAPv3 (RFC 2251, 3377, 3771)

#### • **MS Active Directory, NDS** Originated independently of X.500

Strictly speaking "LDAP" denotes network protocol. However it is commonly used to (\* refer to the directory system as a whole.

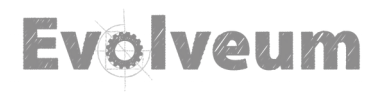

## **OSS Directory Servers**

- **389 Directory Server (Fedora)** RedHat
- **Apache Directory Server** Apache Foundation
- **OpenDJ (OpenDS)** ForgeRock
- **OpenLDAP** Symas

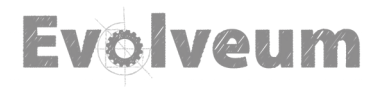

# **OpenLDAP**

#### ● **Native LDAP Server**

Storing data in LMDB databases (or other backends) Tailor-made database and indexing Excellent performance Access protocols: LDAP Written in C, long source code history

#### ● **UNIX install root directory**

/opt/symas or usual OS directories (packages)

FVO

#### • Configuration directory /etc/openldap, /etc/ldap/slapd.conf

## **Why Do We Want Directory Services?**

● **They are fast! Really fast. When reading.**

Faster than the fastest relational databases But slow when writing (approx 10 times)

● **Low resource consumption** Approx 10 times lower that relational DBs

#### ● **Scaling ad nauseam**

1M entries is nothing. 1B is still easy.

● **Easy to replicate the data** High availability, performance, scaling

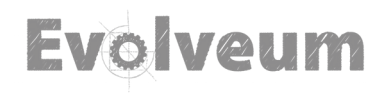

## **Directory Service vs Relational Databases**

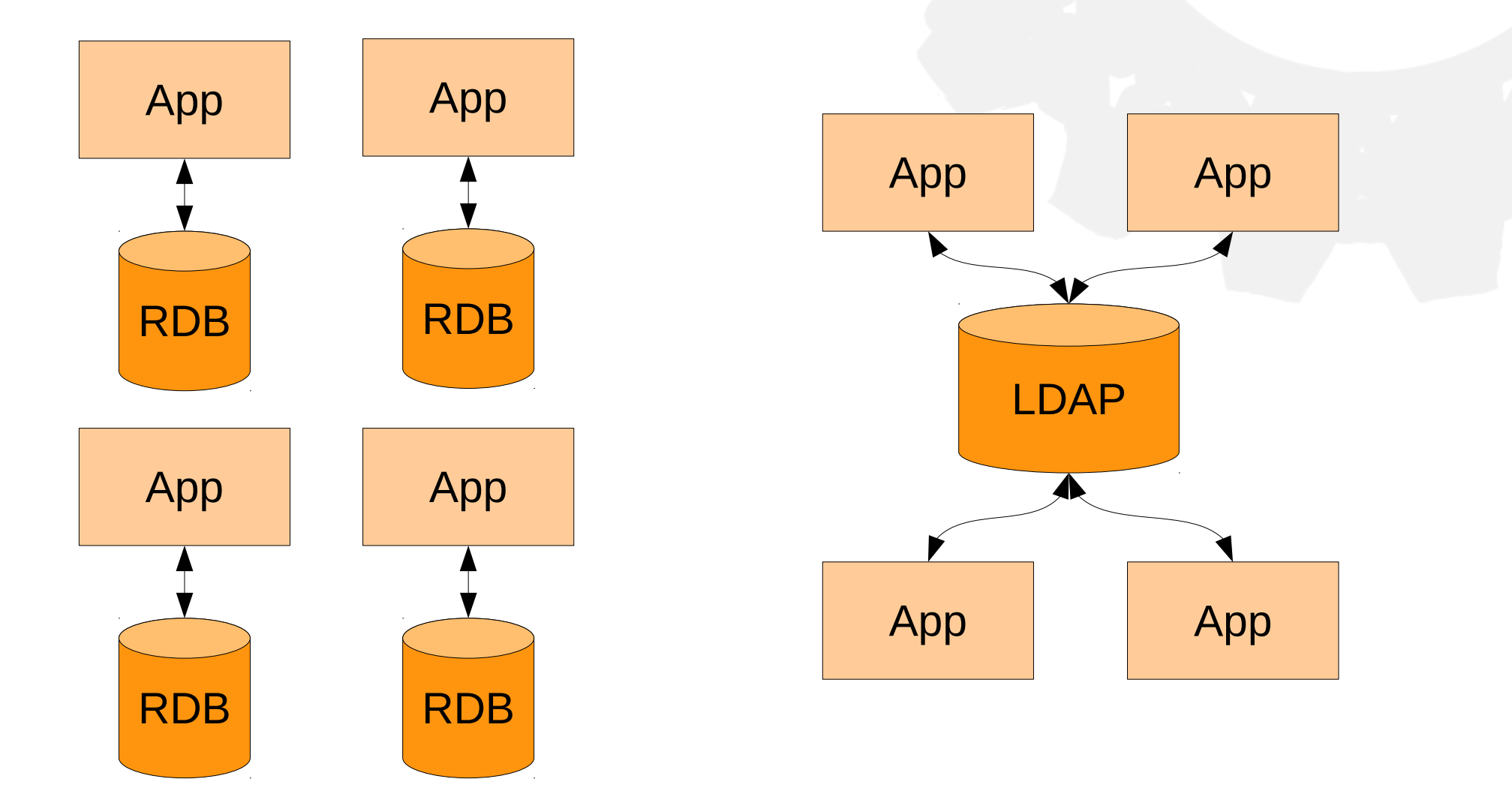

Evo veum

### **Directory Service Replication**

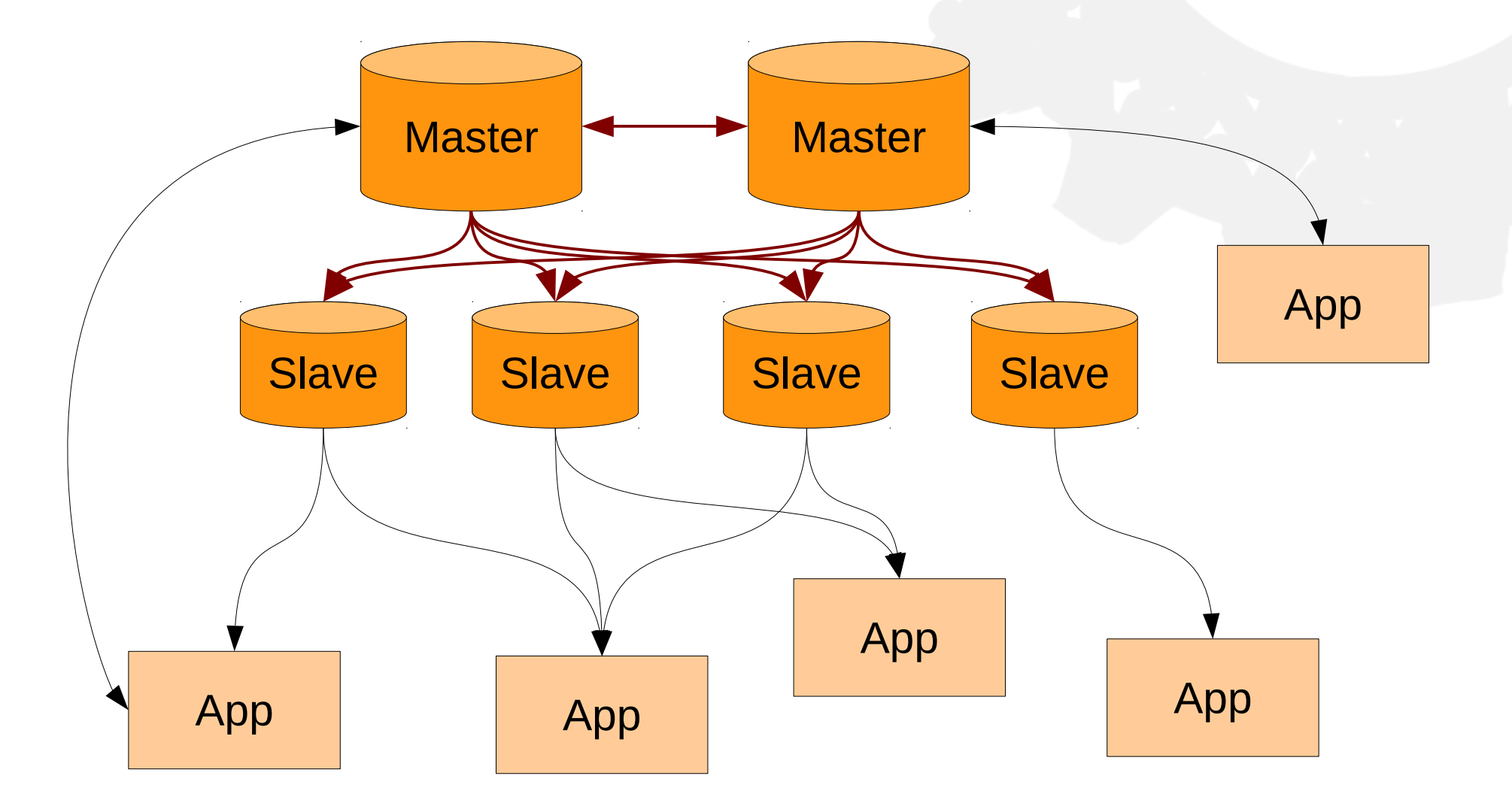

Evolveum

## LDAP Basics

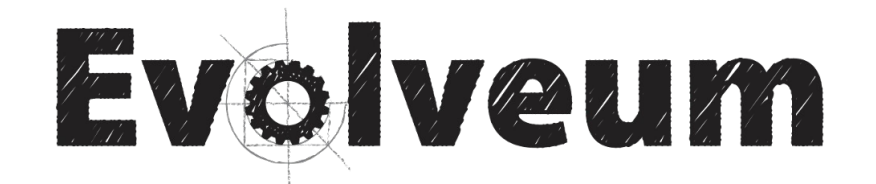

# **Directory Information Tree**

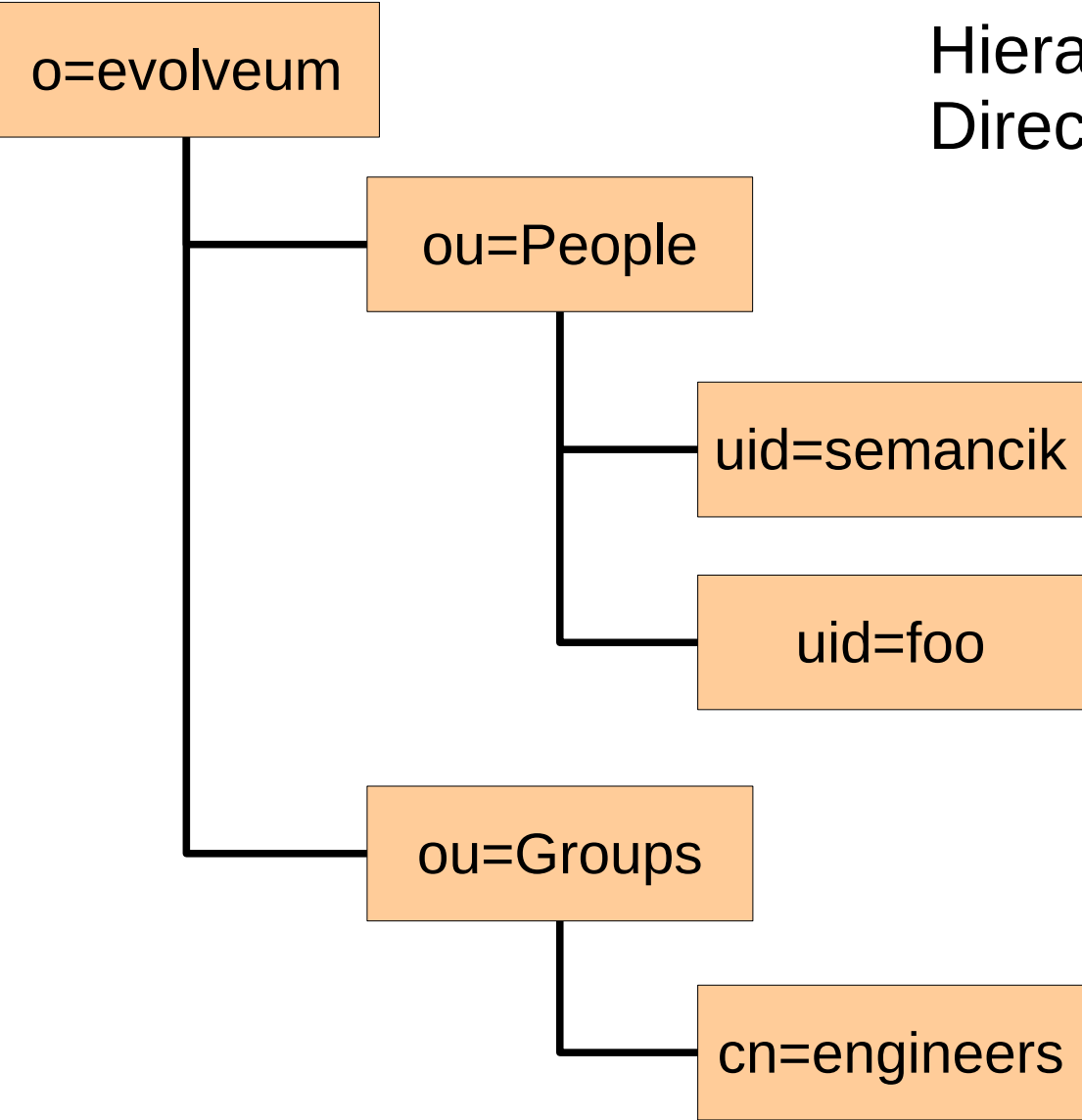

Hierarchical structure Directory Information Tree (DIT)

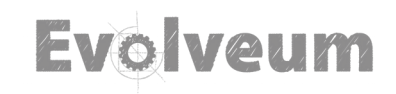

### **Objects & Attributes**

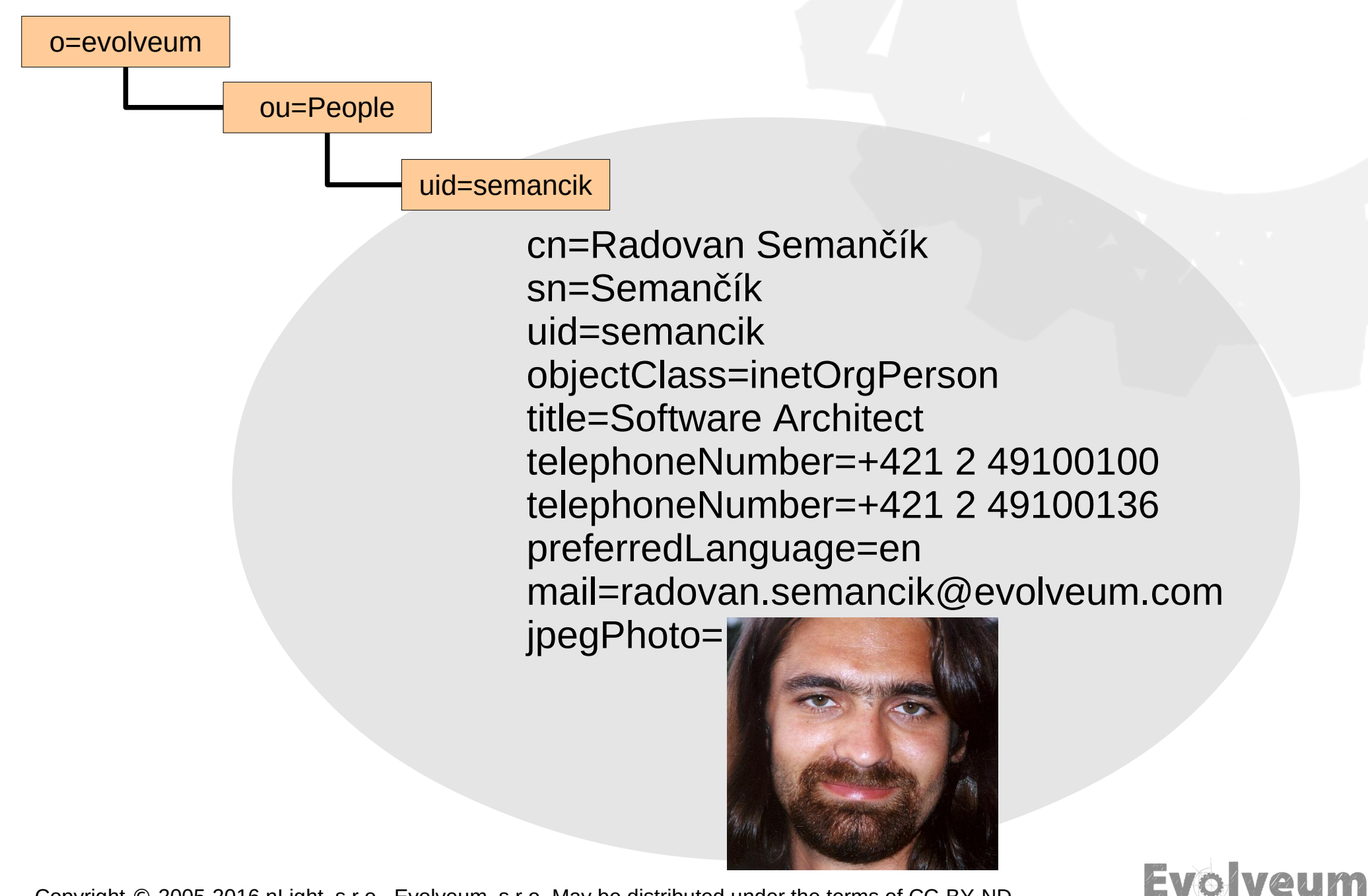

#### **Distinguished Name uid=semancik,ou=people,o=evolveum** Distinguished Name (DN) Relative Distinguished Name (RDN) o=evolveum ou=People ou=Groups uid=semancik uid=foo cn=engineers

Evo veum

# **Directory Suffix**

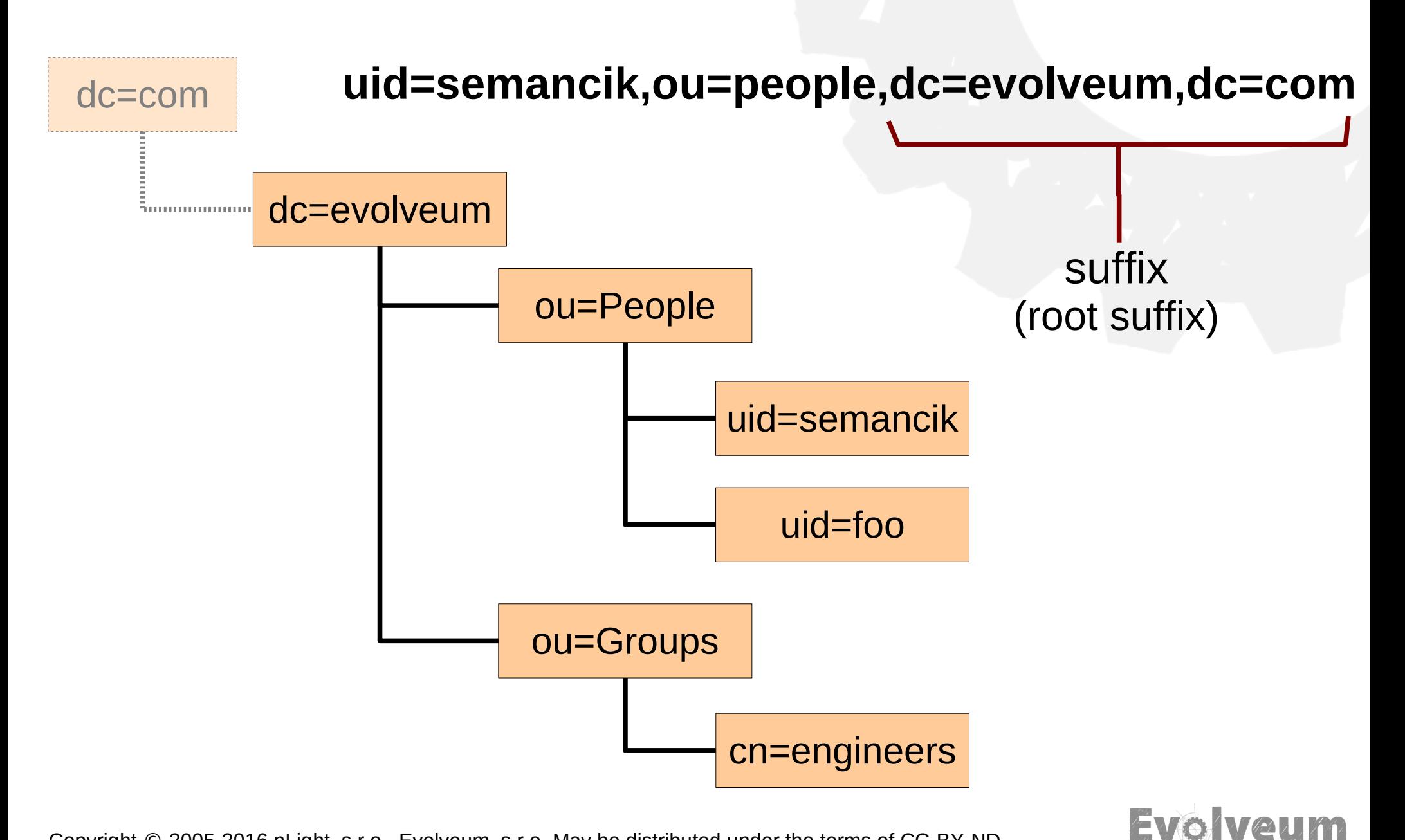

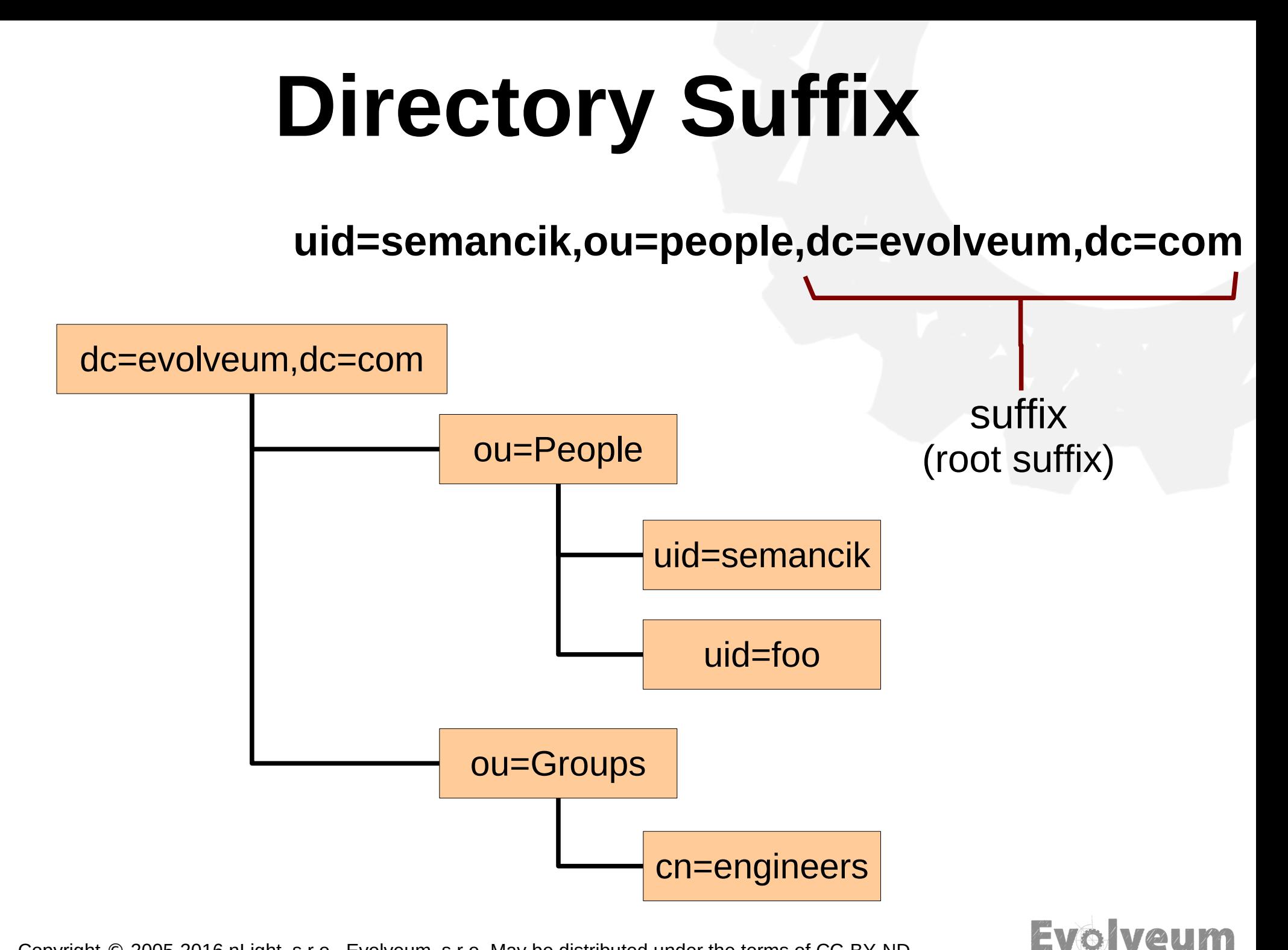

## **Suffix Conventions**

#### ● **o=evolveum,c=sk**

"Traditional" X.500

#### ● **o=evolveum.com**

Hybrid, based on DNS domain

#### ● **dc=evolveum,dc=com**

Internet style, based on DNS domain

#### • **o=evolveum.com,o=isp**

Nested, sometimes used in ISP/ASP environment

EVO VAU

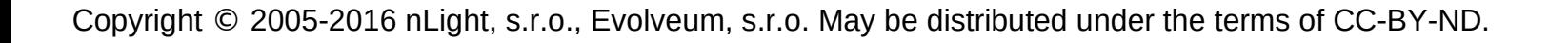

## **DIT Structure Conventions**

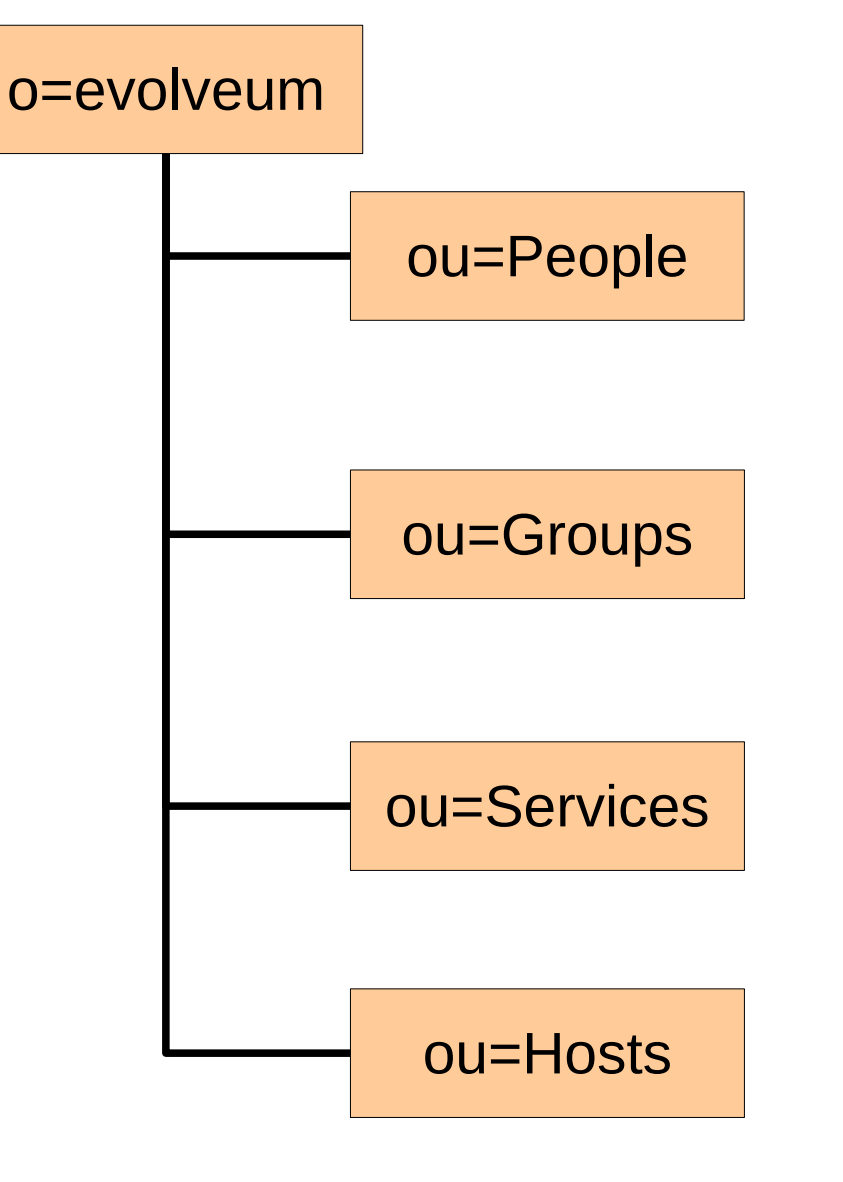

**Users** objectClass=inetOrgPerson (posixAccount)

**Groups** objectClass=groupOfUniqueNames (posixGroup)

**Services** (Access Manager, POSIX) objectClass=sunService, ipService

**Hosts** (POSIX) objectClass=ipHost

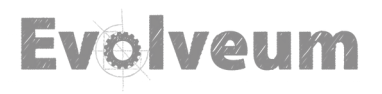

### **Objects & Attributes**

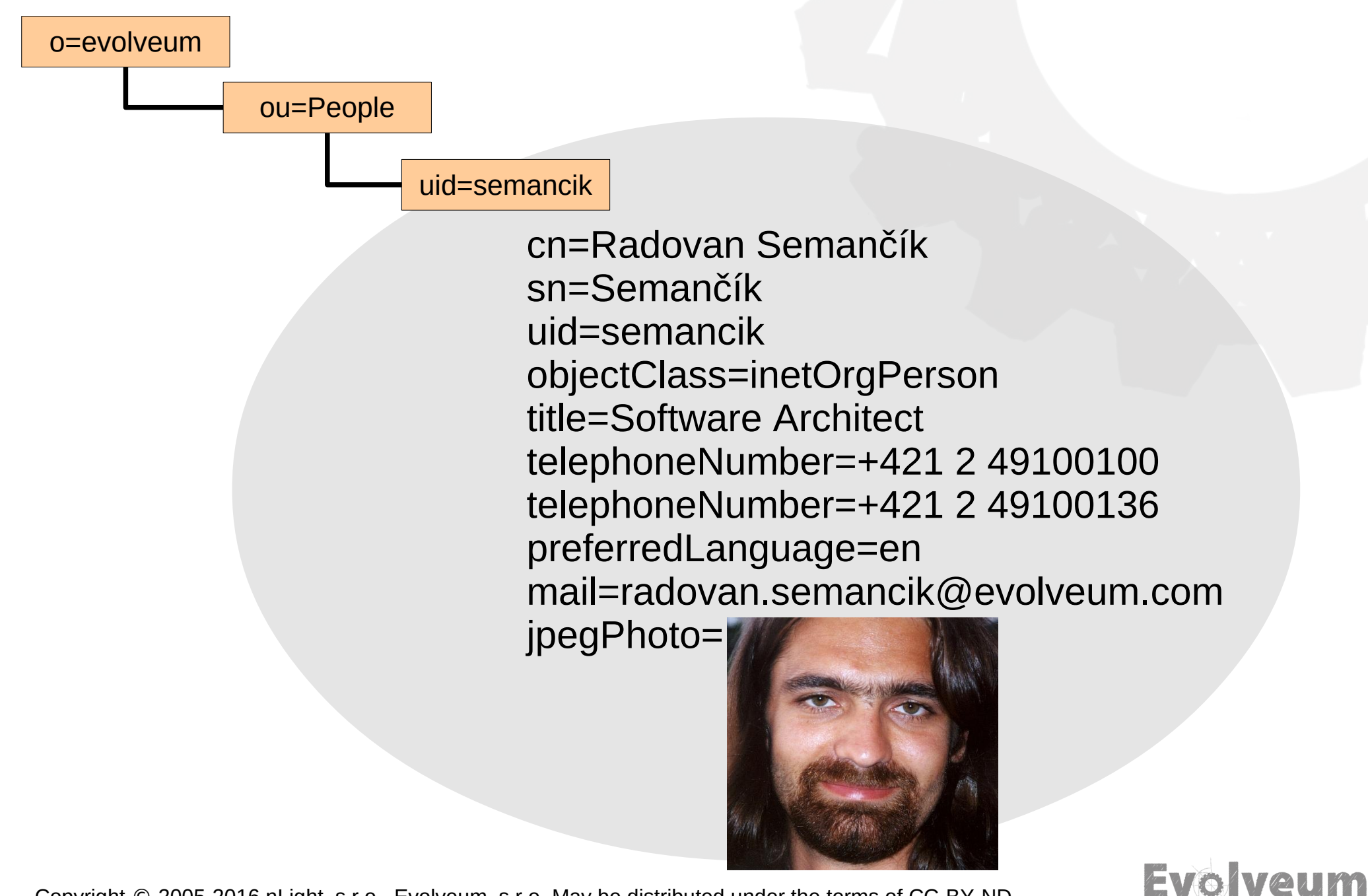

# **Objects and Attributes**

● **Attributes are global**

Attribute name and type is the same in all objects

- **Attributes can have multiple values** Multi-valued attributes is the default behavior
- **Attributes may be binary** E.g. jpegPhoto, userCertificate, ...
- **Attribute size is practically unlimited** Several megabytes for jpegPhoto is pretty normal

FVO

• Attributes may be indexed (globally)

## **LDAP Browsers**

● **Apache Directory Studio**

Java, sophisticated

● **JXplorer**

Java, simple

- **phpLDAPadmin** Web-based, PHP
- **Mail clients**

Mozilla Thunderbird, Evolution, ...

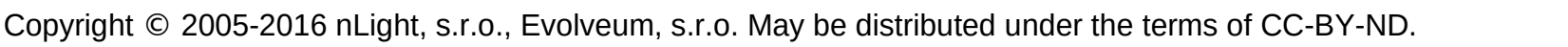

Evo veum

# **LDAP Interchange Format (LDIF)**

- **Textual format used for storing and exchange of data among LDAP servers**
- **Specified in RFC 2849**

**dn: uid=test,ou=People,o=nlight**

● **Example:**

**objectClass: top objectClass: person uid: test cn: Test Testovic**

**sn: Testovic**

**dn: uid=foo,ou=People,o=nlight objectClass: top objectClass: person uid: foo cn: Foo Bar sn: Bar**

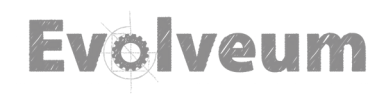

# **LDIF Example**

Evo veum

- **dn: uid=semancik,ou=People,o=nlight**
- **mail: radovan.semancik@nlight.eu**
- **sn: Semancik**
- **cn: Radovan Semancik**
- **givenName: Radovan**
- **uid: semancik**
- **objectClass: top**
- **objectClass: organizationalperson**
- **objectClass: inetorgperson**
- **objectClass: person**
- **userPassword:: e1NTSEF9SzU4c1ZpOStFZS8yZlF zVFN6WVhNTi9obGwzQVZRVno2R3dkUHc9PQ==**

#### dn: uid=foobar,ou=People,o=nlight uid:foobar

**LDIF Example dn: uid=semancik,ou=People,dc=nlight,dc=sk mail: radovan.semancik@nlight.eu sn: Semancik cn: Radovan Semancik givenName: Radovan uid: semancik objectClass: top objectClass: organizationalperson objectClass: inetorgperson objectClass: person userPassword:: e1NTSEF9SzU4c1ZpOStFZS8yZlF zVFN6WVhNTi9obGwzQVZRVno2R3dkUHc9PQ==** dn: uid=foobar,ou=People,dc=nlight,dc=sk uid:foobar **The "dn" line is always first Multiple lines for multi-valued attributes Base64 encoding White space: continuation of previous line Fmpty line: end of object Next object** 

## LDAP Operations

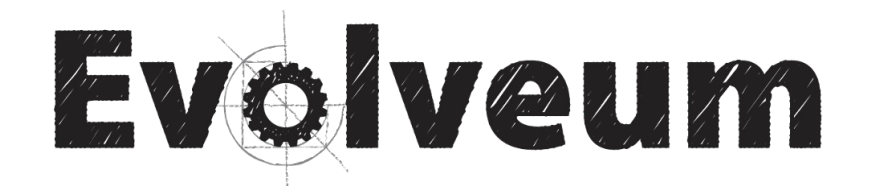

# **Basic LDAP Operations**

#### ● **search**

Find object in the DIT, also used for reading data

#### ● **add**

Creating objects

#### ● **modify**

Changing objects

#### ● **delete**

Removing objects

#### ● **bind** User authentication

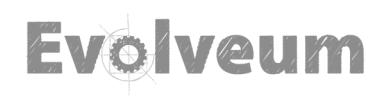

### **Search Parameters**

- **Base DN: The point in the tree where to start the search**
- Scope: search scope

base: just the base object (used for reading data) one: just one level under the base object subtree: entire subtree under the base object

● **Filter: attribute conditions**

Using expressions to form complex conditions

• Attribute list (optional)

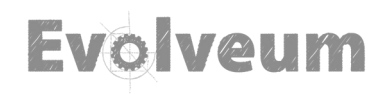

### **Search: scope**

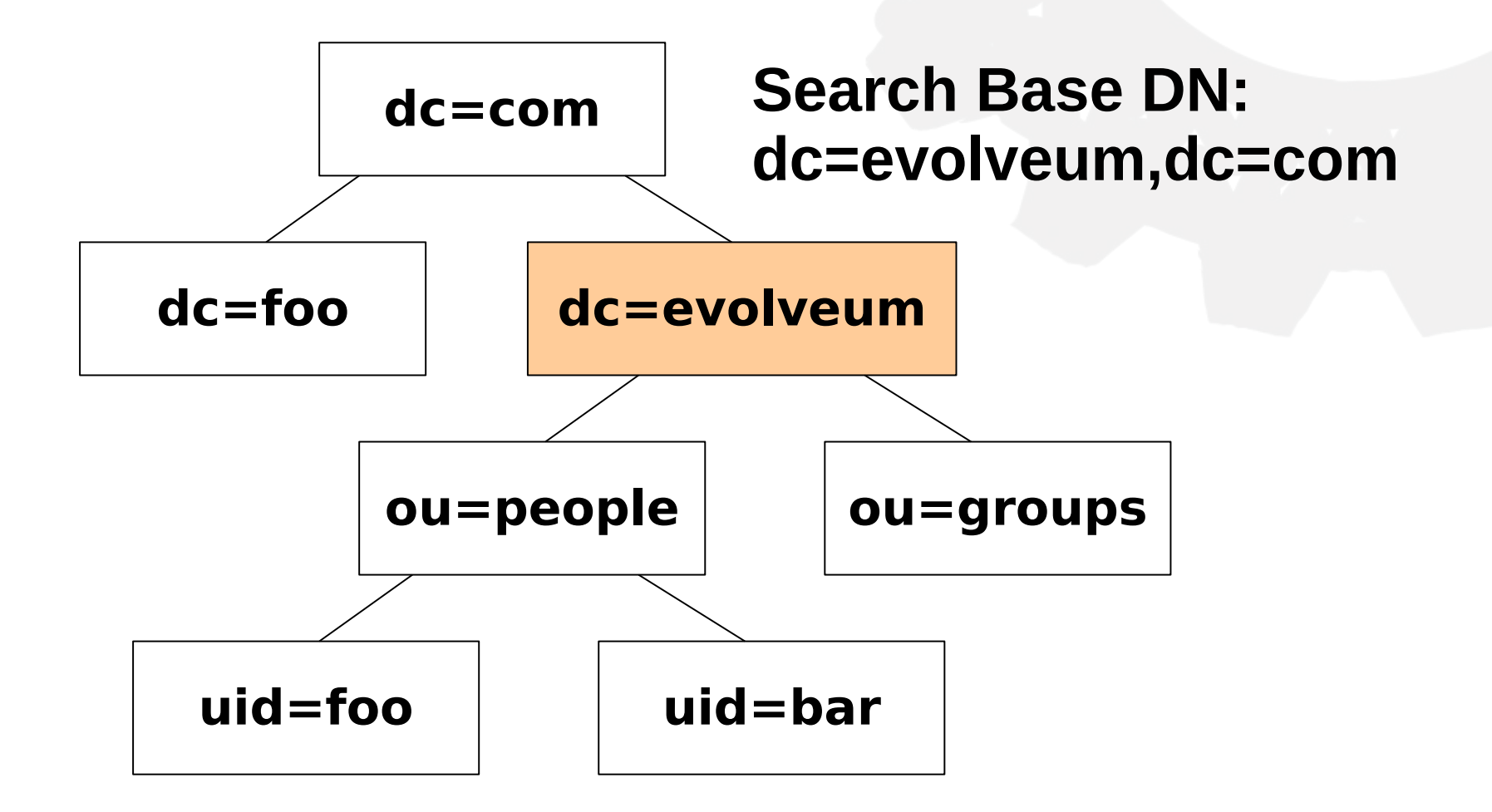

Evo veum

### **Search: scope**

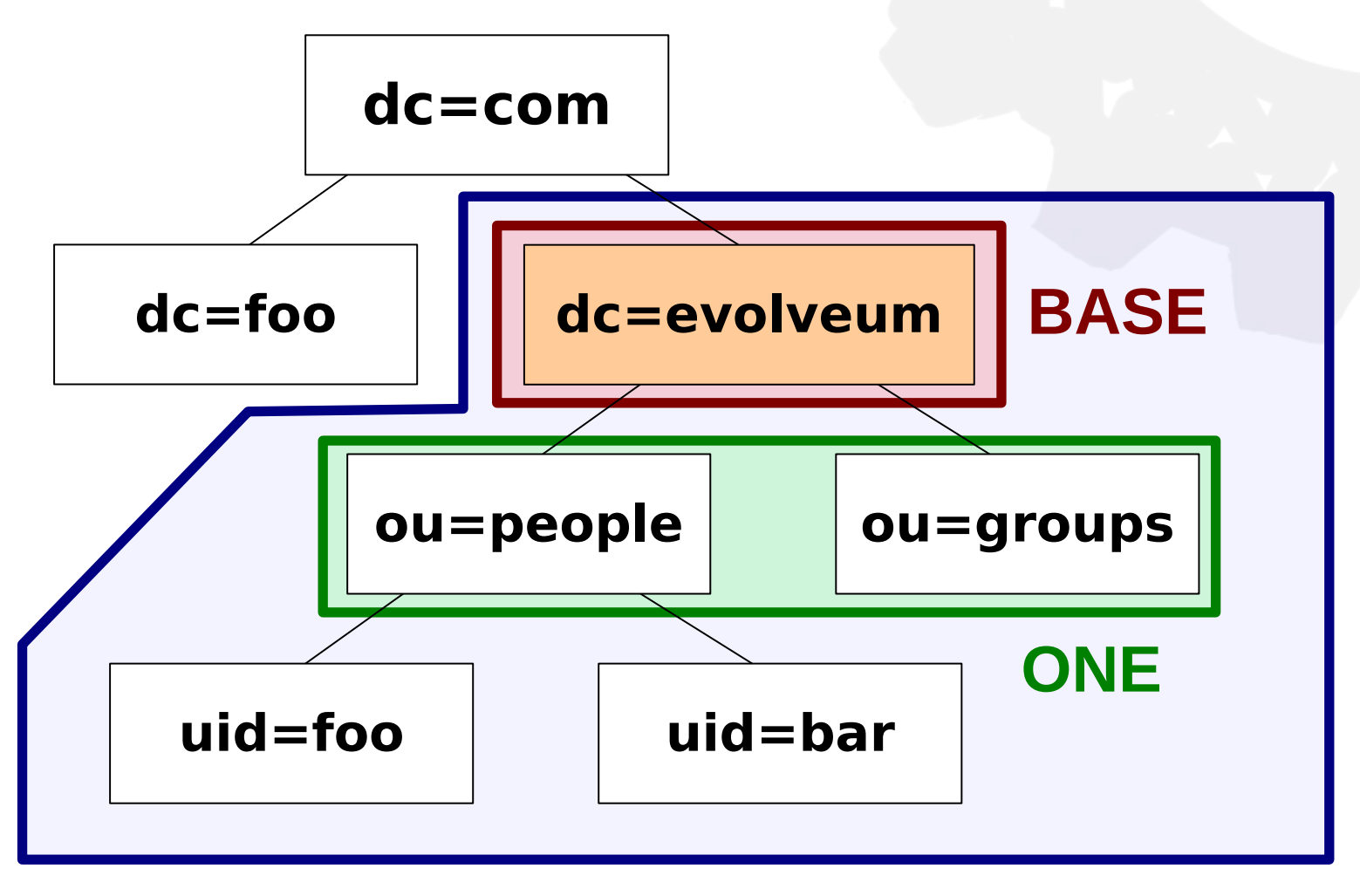

### **SUBTREE**<br>CORYND EVOIVEUM

# **Search Filter (string data)**

- **(uid=semancik)**
- **(cn=\*sem\*) substring filter**
- **(uid=\*) presence filter**
- **(createTimestamp>=20050101000000Z)**

● **(objectClass=\*) - special filter, matches every object**

FVA VAI

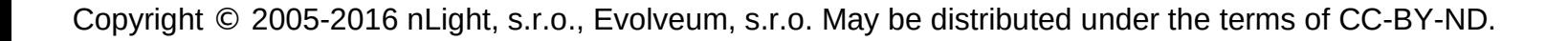

## **Compound Search Filter**

- **(&(givenName=Radovan)(sn=Semancik))**
- **(|(cn=sem\*)(cn=zem\*))**
- **(&(objectClass=person)(cn=FooBar))**

```
● (&
 (|
       (objectClass=person)
       (objectClass=organization)
 )
     (!(l=Bratislava))
 )
```
# **ldapseach command-line tool**

● **ldapsearch [-b** *<baseDN>***] [-s** *<scope>***]** *<filter>* **[ <attrs> ]**

#### ● **Examples:**

ldapsearch -b 'ou=people,o=nlight' '(objectclass=\*)' ldapsearch -b 'o=nlight' -s one '(ou=\*)'

Evo veum

#### ● **Additional parameters**

- -h <ldapServerHostName>
- -p <ldapServerPort>
- -D <bindDN>

## **ldapsearch**

#### \$ **ldapsearch -b "dc=evolveum,dc=com" -s sub "(uid=semancik)"**

```
dn: uid=semancik,ou=People,dc=evolveum,dc=com
mail: semancik@evolveum.com
sn: Semancik
cn: Radovan Semancik
givenName: Radovan
uid: semancik
objectClass: top
objectClass: organizationalperson
objectClass: inetorgperson
objectClass: person
```
**EVO VAU** 

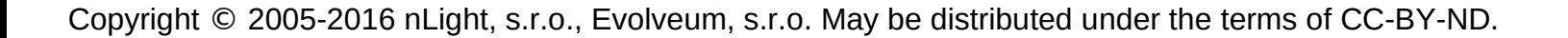

## **Authentication: bind**

- **Directory server authenticates every incoming connection using objects in the DIT** It means that DN is used as user identifier
- **This operation is called** *bind*
- **Password is usually used (***simple bind***)** But there are other options (SASL)
- **Example**

User "semancik" *binds* to the server using the DN:

**uid=semancik,ou=people,dc=nlight,dc=sk**

This object must exists. The password (hash) stored in **userPassword** atribute is used.

FV6.

### **LDAP Bind**

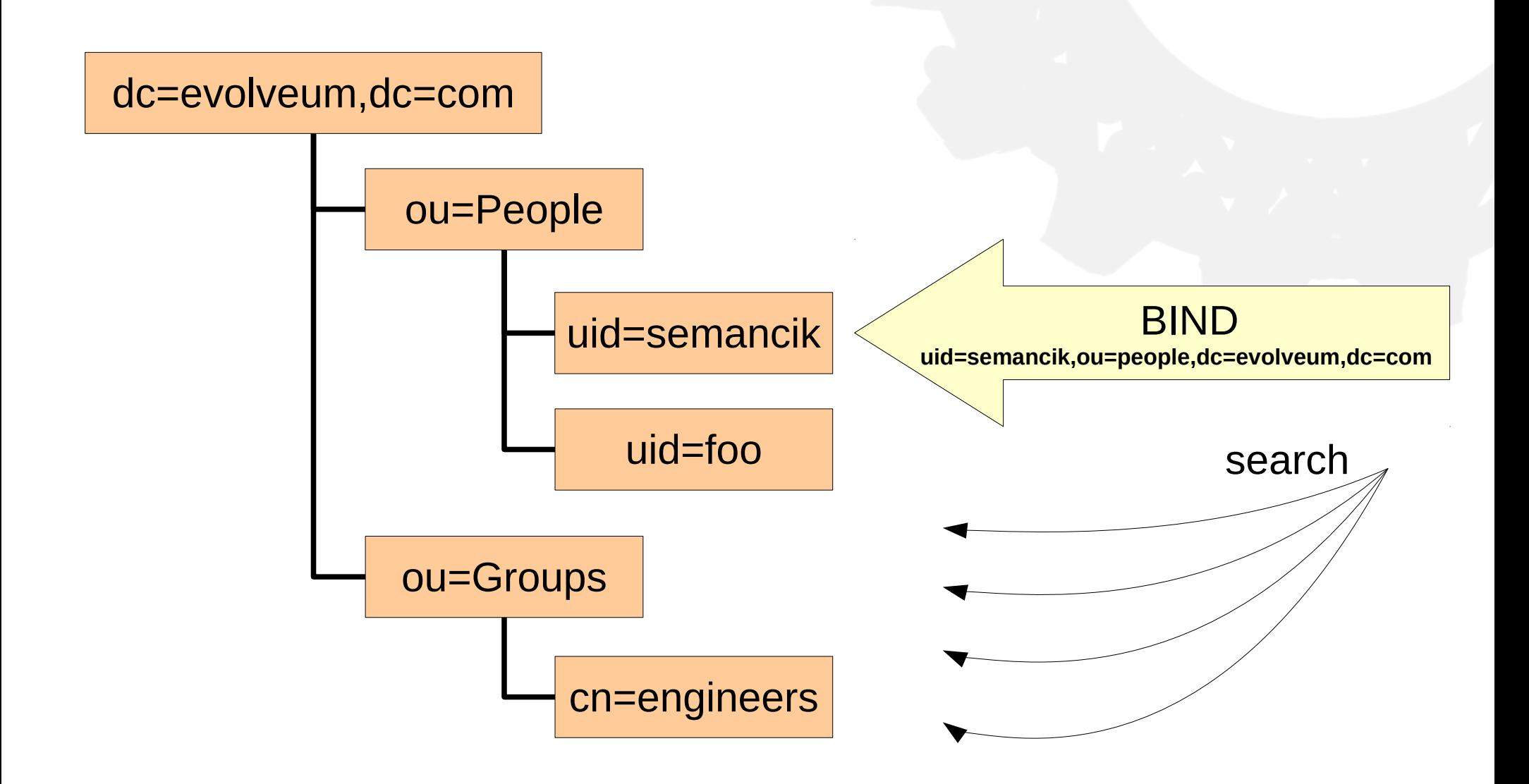

**Evolveum** 

## **ldapsearch with bind**

**\$ ldapsearch -D "uid=admin,ou=people,dc=nlight,dc=sk" -w password -b "dc=nlight,dc=sk" -s sub "(uid=semancik)"**

dn: uid=semancik,ou=People,dc=nlight,dc=sk mail: semancik@nlight.eu sn: Semancik cn: Radovan Semancik givenName: Radovan uid: semancik objectClass: top objectClass: organizationalperson objectClass: inetorgperson objectClass: person **userPassword:: e1NTSEF9SzU4cS8y...obkUHc9PQ==**

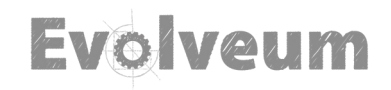

### **userPassword Attribute**

**userPassword: {***MECH***}***base64encodedHash*

userPassword: {SSHA}x2J+RZAmEdE5I7nw5Qi4zRuMBAb1CVVhpyMzIQ==

● **One-way hash, difficult to reverse SSHA** 

SHA

crypt

…

● **Server may hash the password automatically** … if not use slappasswd

Evo veu

## **LDAP-Based Authentication**

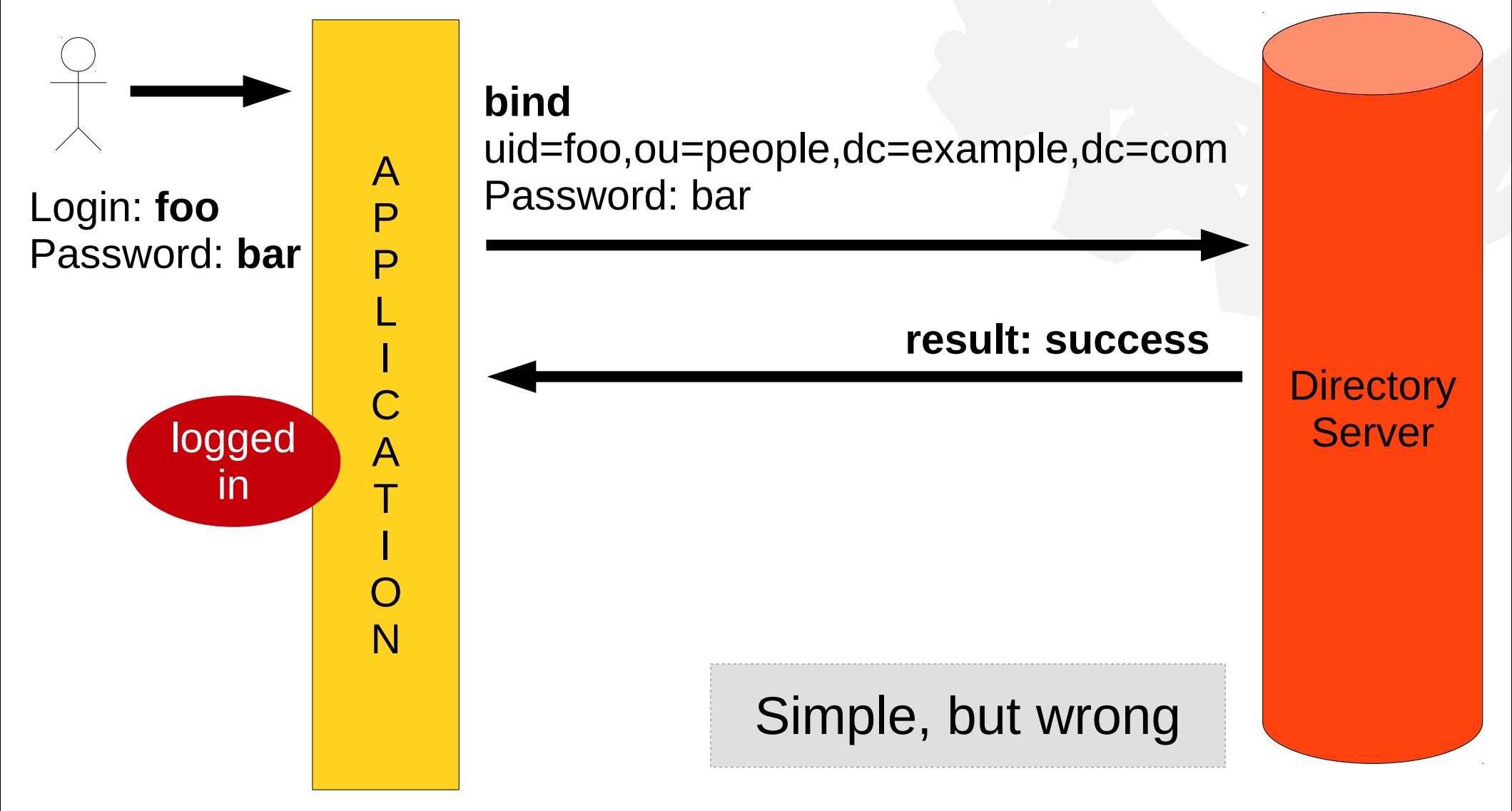

Evolveum

## **LDAP-Based Authentication**

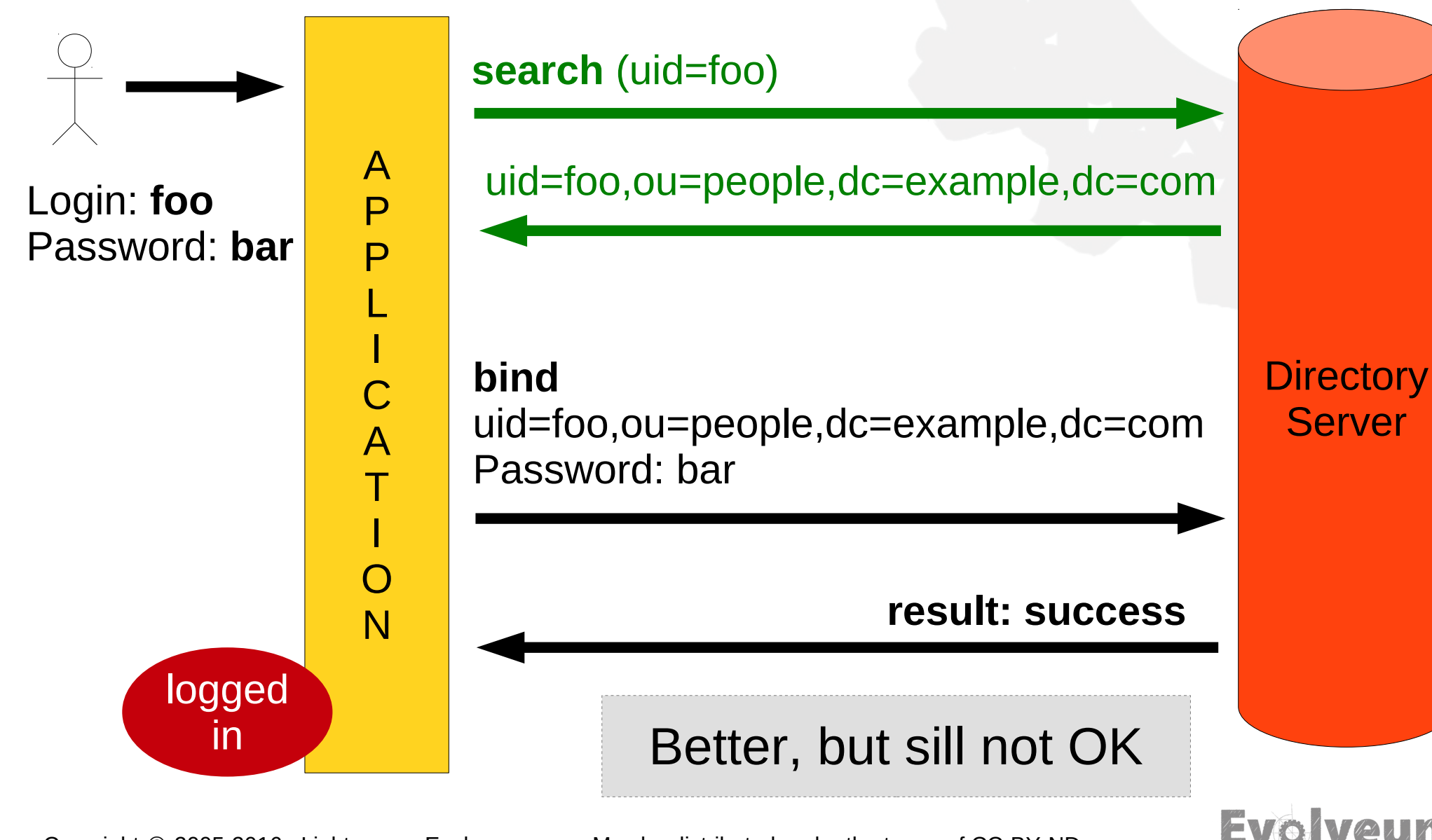

#### **LDAP-Based Authentication bind**

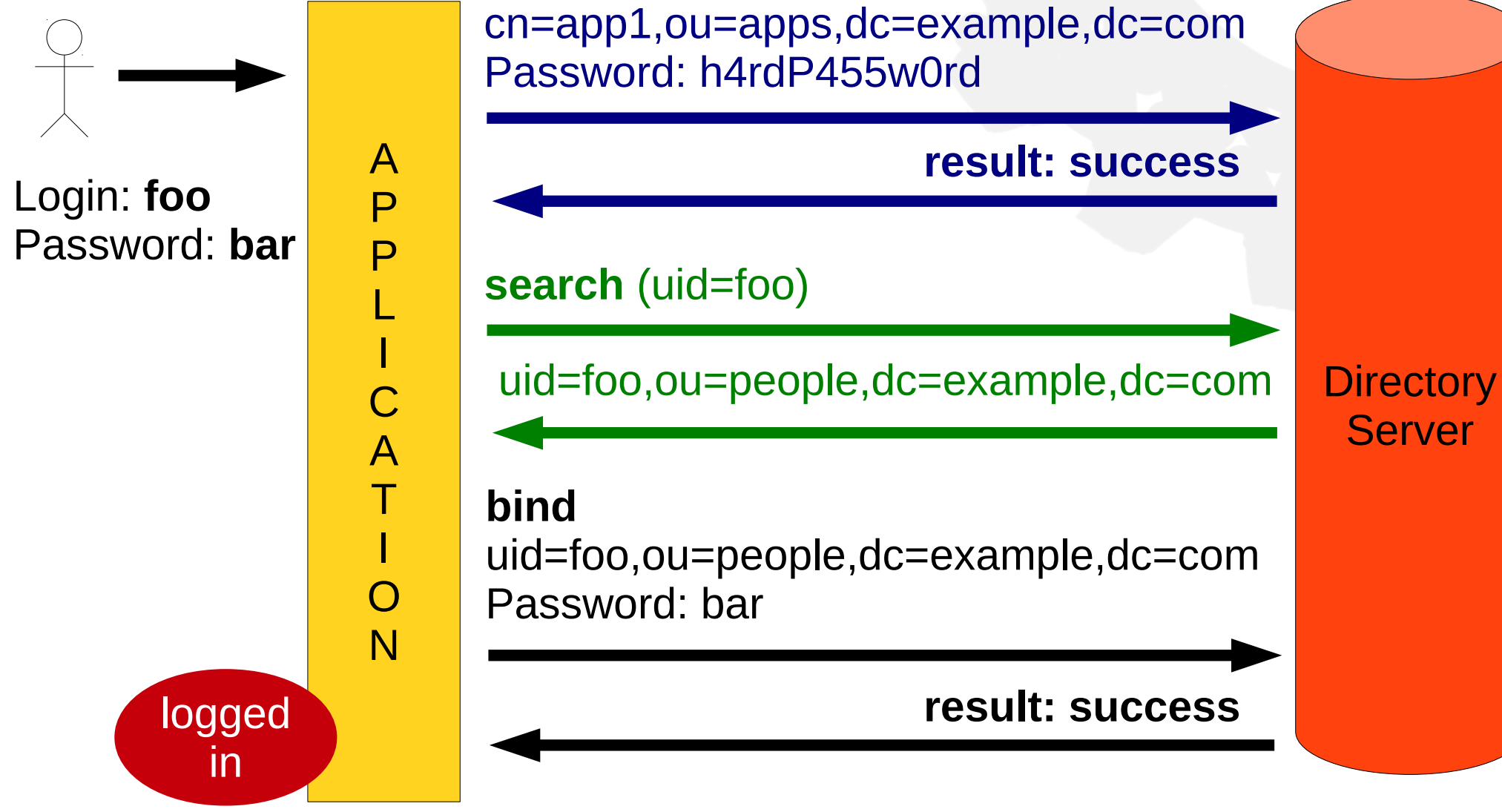

Evo veum

# **There is (much) more ...**

- **LDAP groups**
- **LDAP server configuration**
- **LDAP schema**
- **Replication**
- **Security (ACLs, authentication)**
- **Linux as LDAP client (PAM & NSS or SSS)**
- This presentation is just a (very) short excerpt from the full training

EVO VA

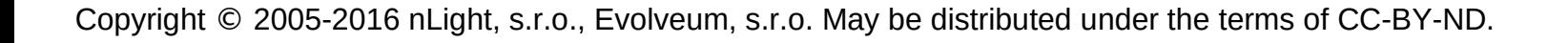

# **Directory Service Limitations**

- **Object-oriented, no tables, no joins**
- **Standard data model limitations**
- **Management tools are … cumbersome**
- **LDAP is a database, not authentication server**
- Single directory myth
- You will need more components

Directory server(s)

Access management (SSO)

Identity management

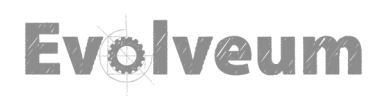

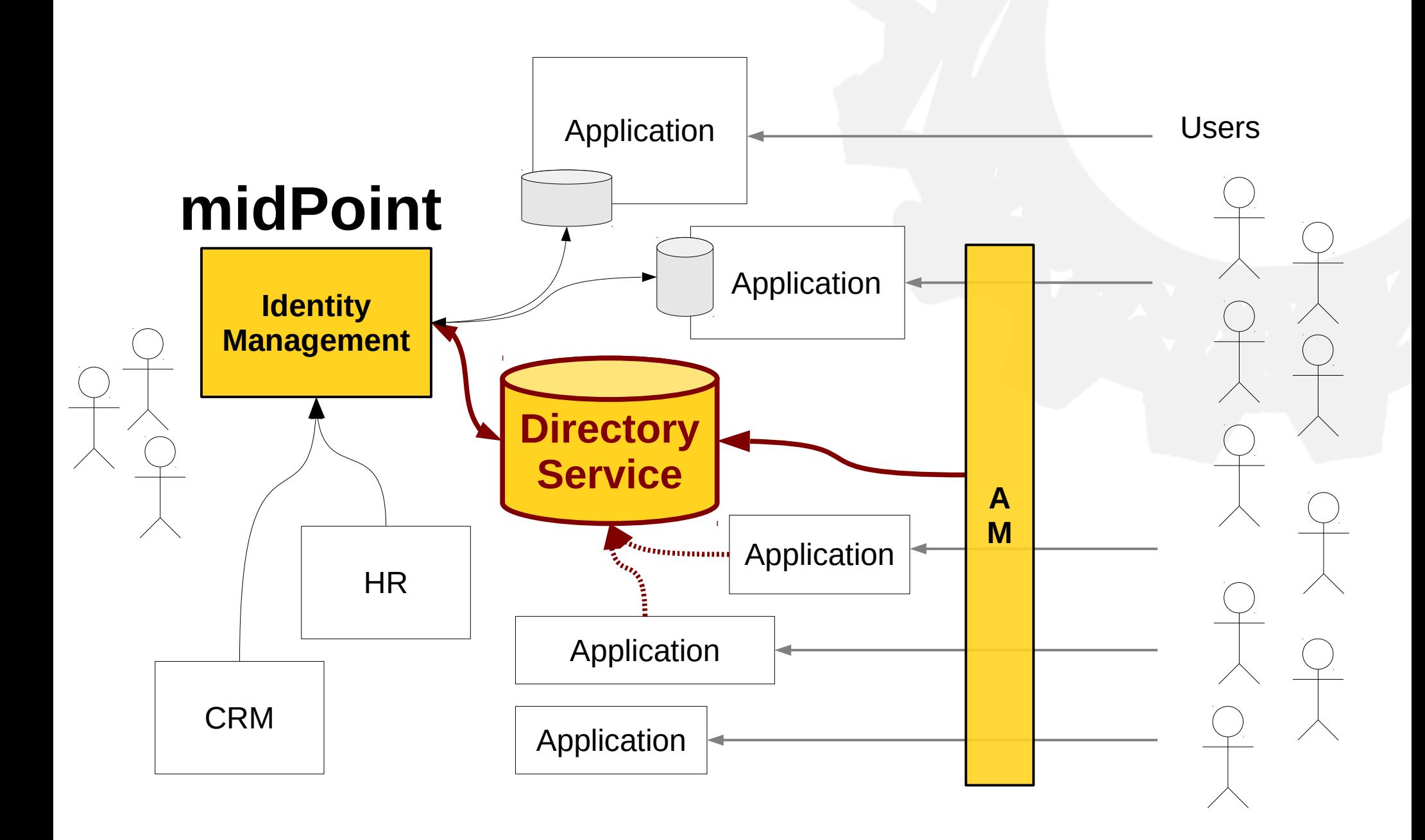

Copyright © 2005-2016 nLight, s.r.o., Evolveum, s.r.o. May be distributed under the terms of CC-BY-ND.

#### Evolveum

### **Questions and Answers**

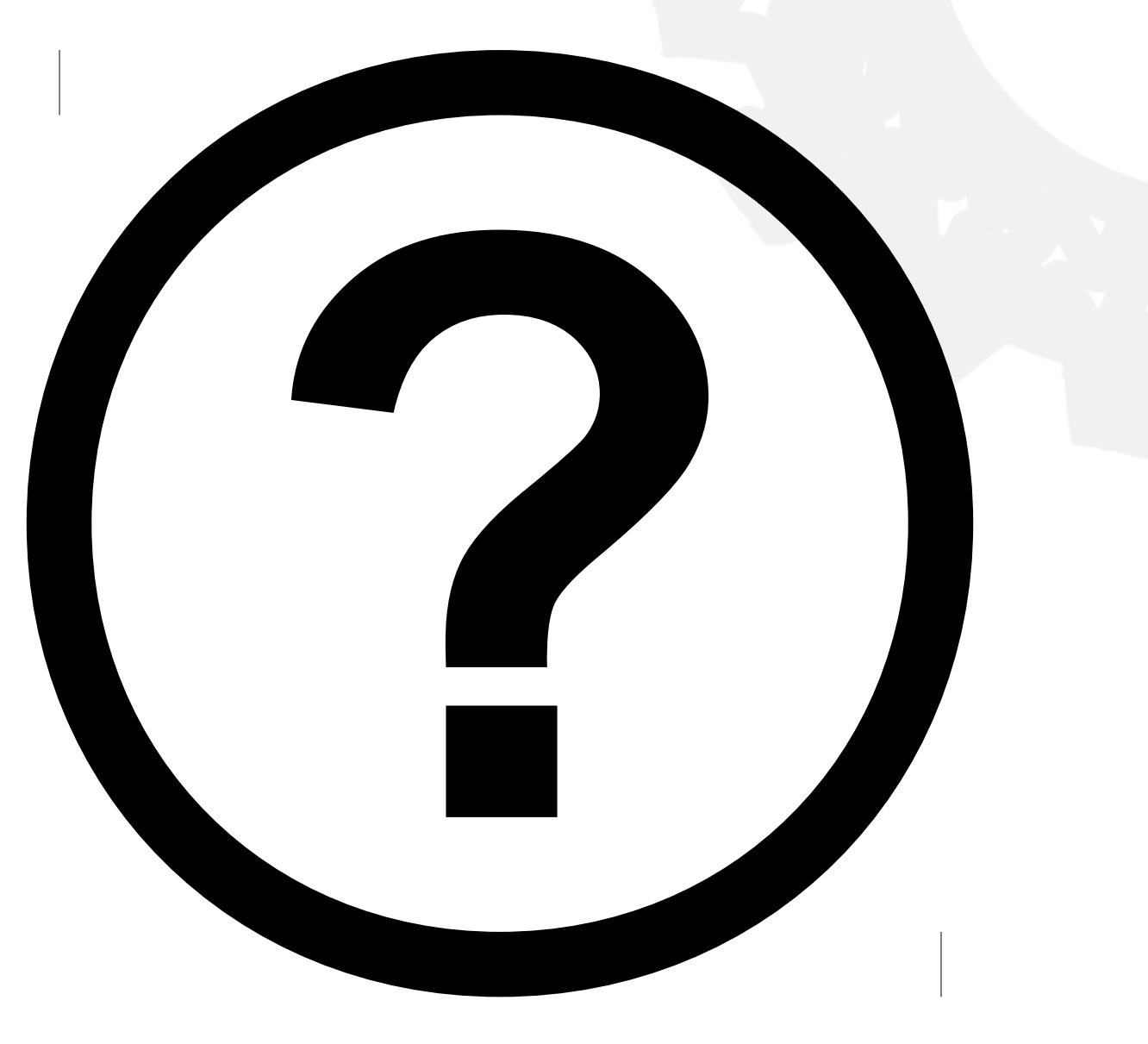

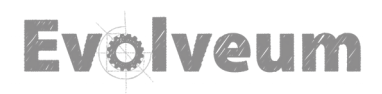

### **Thank You**

### Radovan Semančík

www.evolveum.com

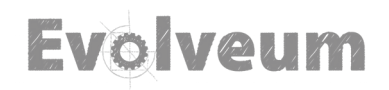